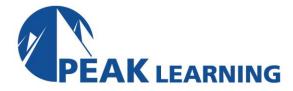

# Oracle SQL (4 Days)

This Oracle training course is designed for students new to writing SQL queries with Oracle. While most of the SQL learned in this course is standard to all modern databases, the course focuses specifically on Oracle's implementation. The course is full of exercises, so students get a lot of practice writing SQL queries to solidify the skills learned in class.

# **Course Topics**

- Understand how Oracle works
- Learn how tables are structured and how data is stored.
- Learn to use Oracle to output reports.
- Learn to use SQL functions.
- Learn to group data to get aggregate values.
- Learn to write joins and subqueries to get data from multiple tables.
- Learn to use SET operators.
- Learn to do conditional processing with CASE.
- Learn to write INSERT, UPDATE, and DELETE statements.
- Learn to create views.

# **Course Outline**

# **Relational Database Basics**

Brief History of SQL

**Relational Databases** 

**Tables** 

Rows

Columns

Relationships

**Data Types** 

**Primary Keys** 

Foreign Keys

Relational Database Management System

**Popular Databases** 

**Commercial Databases** 

Popular Open Source Databases

Schemas and Users

**Connection Lines** 

Tables

# **Creating Tables**

**Data Types** 

**Creating Tables** 

**NULL Values** 

**Primary Keys** 

Foreign Keys

**Adding Constraints** 

**Dropping Constraints** 

**UNIQUE Constraints** 

Adding and Dropping Columns

**Dropping Tables** 

#### **Basic Selects**

Comments

Whitespace and Semi-colons

**Case Sensitivity** 

**SELECTing All Columns in All Rows** 

**SELECTing Specific Columns** 

**Sorting Records** 

Sorting by a Single Column

Sorting By Multiple Columns

**Ascending and Descending Sorts** 

The WHERE Clause and Logical Operator Symbols

Checking for Equality

Checking for Inequality

Checking for Greater or Less Than

**Checking for NULL** 

WHERE and ORDER BY

Checking Multiple Conditions with Boolean Operators

AND

OR

Order of Evaluation

The WHERE Clause and Logical Operator Keywords

The BETWEEN Operator

The IN Operator

The LIKE Operator

The NOT Operator

**Limiting Rows** 

Fetching a Percent of Records

# **Oracle SQL Functions**

The DUAL Table and Column Aliases

Column Aliases

Calculated Fields '

Concatenation

**Mathematical Calculations** 

ROW NUMBER()

**Numeric Functions** 

```
ABS(), POWER(), and SQRT()
              CEIL(), FLOOR(), and ROUND()
              ROUND(num1, num2) and TRUNC(num1, num2)
              MOD()
       Character Functions Returning Character Values
              TO CHAR(number, format model)
              CONCAT()
              LOWER(), UPPER(), and INITCAP()
              LPAD() and RPAD()
              TRIM(), LTRIM(), and RTRIM()
              REPLACE() and SUBSTR()
       Character Functions Returning Number Values
              INSTR() and LENGTH()
       Datetime Functions
              CURRENT_DATE, CURRENT_TIMESTAMP, SYSDATE, and
              SYSTIMESTAMP
              TO DATE()
              TO_CHAR(datetime, format_model)
              ROUND() and TRUNC()
       NULL-Related Functions
              COALESCE()
              NVL()
              NVL2()
       Other Functions
              DECODE()
              GREATEST() and LEAST()
Aggregate Functions
       Introduction to Aggregate Functions
       Grouping Data
              GROUP BY
              HAVING
              Order of Clauses
              Grouping Rules
       Selecting Distinct Records
       ROLLUP() and CUBE()
              ROLLUP()
              CUBE()
       Inner Joins
       Outer Joins
              Left Joins
              Right Joins
              Full Outer Joins
```

Joins

# **Subqueries**

Subquery Basics
Subqueries in the SELECT Clause
Combining SELECT and WHERE Subqueries

# **Set Operators**

Set Operators
Rules for Set Operations
UNION
UNION ALL
INTERSECT
MINUS

# **Conditional Processing with CASE**

Using CASE Selected Case Searched Case

# **Data Manipulation Language**

INSERT
UPDATE
DELETE
Updating and Deleting Multiple Records

# **Creating Views**

Creating Views
Dropping Views
Benefits of Views
Inline Views

# **Class Materials**

Each student in our Live Online and our Onsite classes receives a comprehensive set of materials, including course notes and all the class examples.